## LATEX, XCAS, pgiac et tablor : comment corriger un exercice de Bac sans effort...

### 30 mai 2008

## I - Pondichery avril 2008

#### **Partie A : un modèle discret**

Soit *un* le nombre, exprimé en millions, de foyers possédant un téléviseur à écran plat l'année *n*. On pose  $n = 0$  en 2005,  $u_0 = 1$  et, pour tout  $n \ge 0$ ,

$$
u_{n+1} = \frac{1}{10} u_n (20 - u_n).
$$

$$
f(x) = \frac{1}{10} x (20 - x)
$$

 $\frac{1}{10}x(20-x)$ .

1. Soit *f* la fonction définie sur [0 ; 20] par

(a) Étudier les variations de 
$$
f
$$
 sur  $[0; 20]$ .

- (b) En déduire que pour tout  $x \in [0; 20]$ ,  $f(x) \in [0; 10]$ .
- (c) On donne en **annexe** la courbe représentative C de la fonction *f* dans un repère orthonormal. Représenter, sur l'axe des abscisses, à l'aide de ce graphique, les cinq premiers termes de la suite (*un*)*n*><sup>0</sup> .
- 2. Montrer par récurrence que pour tout  $n \in \mathbb{N}$ ,  $0 \leq u_n \leq u_{n+1} \leq 10$ .
- 3. Montrer que la suite  $(u_n)_{n\geq 0}$  est convergente et déterminer sa limite.

#### **Partie B : un modèle continu**

Soit *g*(*x*) le nombre, exprimé en millions, de tels foyers l'année *x*. On pose *x* = 0 en 2005, *g*(0) = 1 et *g* est une solution, qui ne s'annule pas sur [0 ; +∞[, de l'équation différentielle

(E) ; 
$$
y' = \frac{1}{20}y(10 - y)
$$

- 1. On considère une fonction *y* qui ne s'annule pas sur [0 ; +∞[ et on pose  $z = \frac{1}{z}$ ] *y* .
	- (a) Montrer que *y* est solution de (E) si et seulement si *z* est solution de l'équation différentielle :

(E<sub>1</sub>) : 
$$
z' = -\frac{1}{2}z + \frac{1}{20}
$$
.

- (b) Résoudre l'équation (E1) et en déduire les solutions de l'équation (E).
- 2. Montrer que *g* est définie sur  $[0; +\infty[$  par  $g(x) = \frac{10}{1}$  $\frac{1}{9e^{-\frac{1}{2}x}+1}$ .
- 3. Étudier les variations de *g* sur [0 ; +∞[.
- 4. Calculer la limite de *g* en +∞ et interpréter le résultat.
- 5. En quelle année le nombre de foyers possédant un tel équipement dépassera-t-il 5 millions ?

### **Partie A : un modèle discret**

1. On définit *f*

$$
\rightarrow f:=x\rightarrow(20-x)*x/10;
$$

 $(x)$ ->(20-x)\*x/10

On calcule sa dérivée :

 $\rightarrow$  simplifier(deriver(f(x)));

$$
-\left(\frac{1}{5} \times x\right) + 2
$$

On étudie son signe :

```
\rightarrow resoudre(deriver(f(x))>0)
```
 $[x < 10]$ 

On calcule les valeurs particulières :

 $\rightarrow f(0), f(10), f(20);$ 

0,10,0

(a) On dresse son tableau de variation

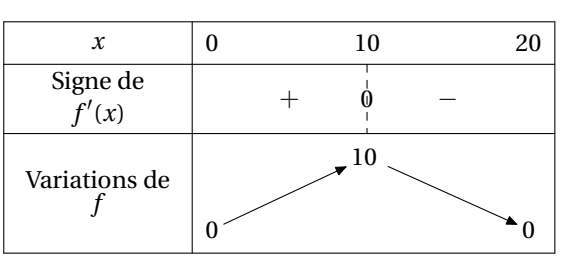

(b) Par lecture du tableau de variations on obtient que sur [0; 20] le minimum de *f* est 0 et le maximum 10.

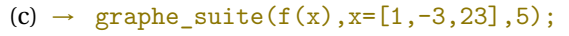

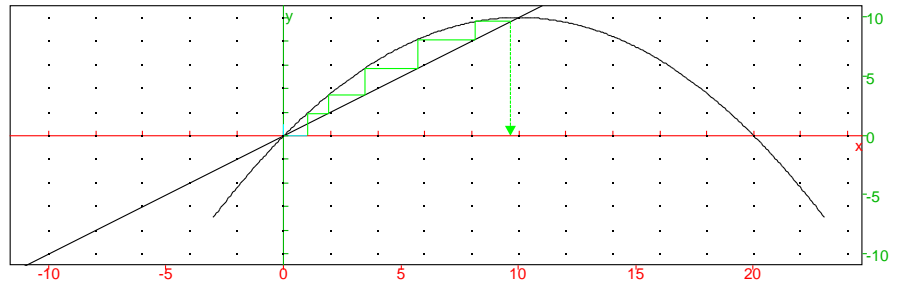

(d) On a  $0 \le u_0 \le u_1 \le 10$ . On peut donc supposer qu'il existe au moins un entier naturel *k* tel que

$$
0\leqslant u_k\leqslant u_{k+1}\leqslant 10
$$

Or *f* est croissante sur [0; 10] donc  $f(0) \leq f(u_k) \leq f(u_{k+1}) \leq f(10)$  et donc

$$
1\leqslant u_{k+1}\leqslant u_{k+2}\leqslant 10
$$

On a donc prouvé la propriété par récurrence.

(e) La suite est croissante et majorée donc convergente. La suite est définie par la relation *un*+<sup>1</sup> = *f* (*un*) avec *f* continue sur et à valeur dans [0; 10] : elle converge donc vers un point fixe de *f* .

 $\rightarrow$  resoudre(f(x)=x)

 $[10, 0]$ 

Or  $u_0 = 1$  donc  $u_n \ge 1$  pour tout entier naturel *n* : la limite ne peut pas être 0. C'est donc 10.

### **Partie B : un modèle continu**

1. (a) 
$$
z' = \left(\frac{1}{y}\right)' = -\frac{y'}{y^2} = -\frac{1}{20} \frac{1}{y} (10 - y) = -\left(\frac{1}{2y} - \frac{1}{20}\right) = -\frac{1}{2} z + \frac{1}{20}
$$
  
\n(b)  $\rightarrow g := 1/\text{desolve} (\sqrt{z'} = -\frac{z}{2} + \frac{1}{20} \sqrt{z} = -\frac{1}{2} z + \frac{1}{20}$   
\n $\rightarrow \frac{g := \text{unapply}(g, x)}{e^{\frac{1}{2} \times x}}$   
\n $\rightarrow g := \text{unapply}(g, x)$   
\n $\rightarrow \text{simplify} (g(x))$   
\n $\rightarrow \text{simplicity}(g(x))$   
\n $\frac{10e^{\frac{1}{2} \times x}}{e^{\frac{1}{2} \times x} + 9}$ 

2. → simplifier( $g(x)$ -10/(9\*exp(-x/2)+1))

3. 
$$
\rightarrow
$$
 d:=factoriser (deriver(g(x)))  
\n
$$
\frac{45e^{\frac{1}{2} \times x}}{e^{\frac{1}{2} \times x} + 9} =
$$
\n $\rightarrow$  g(0)  
\n1

### 4.  $\rightarrow$  limite(g(x), x=+infinity)

10

 $\mathcal{C}_g$  admet donc une asymptote d'équation *y* = 10 au voisinage de +∞.

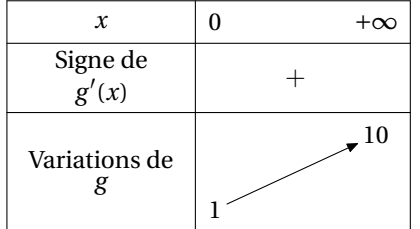

 $5. \rightarrow$  resoudre( $g(x)$ )=5)

 $[x \ge (2 \ln(9))]$ 

 $\rightarrow$  evalf(resoudre(g(x) >=5)

 $[x \geq 4.394449]$ 

## II - Amérique du Sud novembre 2007

Le plan ℱ est rapporté à un repère orthonormal direct  $[0; u, v]$  . *On fera une figure qui sera complétée au fur et à mesure.*

Soit *<sup>f</sup>* l'application qui à tout point M de P d'affixe non nulle *<sup>z</sup>* associe le point M′ d'affixe :

$$
z' = \frac{1}{2} \left( z + \frac{1}{z} \right).
$$

1. Soit E le point d'affixe  $z_{\text{E}} = -i$ . Déterminer l'affixe du point E', image de E par *f* 

2. Déterminer l'ensemble des points M tels que  $M' = M$ .

- 3. On note A et B les points d'affixes respectives 1 et −1. Soit M un point distinct des points O, A et B.
- 4. Montrer que, pour tout nombre complexe *z* différent de 0, 1 et −1, on a :

$$
\frac{z'+1}{z'-1} = \left(\frac{z+1}{z-1}\right)^2.
$$

 $1. \rightarrow$  complex\_variables:=1

1

 $\rightarrow$  f(z):=(z+1/z)/2

 $(z)$ -> $(z+1/z)/2$ 

$$
\rightarrow \text{ evalc}(f(-i))
$$

### 2.  $\rightarrow$  resoudre(f(z)=z,z)

 $[-1,1]$ 

3.  $\rightarrow$  factoriser(simplifier((f(z)+1)/(f(z)-1)))

```
(z+1)^2(z-1)^2
```
# III - Polynésie septembre 2007

**Partie A : Étude d'une fonction auxiliaire** Soit *g* la fonction définie sur R par

 $g(x) = 2e^{x} - x - 2.$ 

1. Déterminer la limite de *g* en −∞ et la limite de *g* en +∞.

2. Étudier le sens de variation de *g*, puis dresser son tableau de variations.

- 3. On admet que l'équation  $g(x) = 0$  a exactement deux solutions réelles.
	- (a) Vérifier que 0 est l'une de ces solutions.
	- (b) L'autre solution est appelée α. Montrer que  $-1, 6 \le \alpha \le -1, 5$ .
- 4. Déterminer le signe de *g*(*x*) suivant les valeurs du réel *x*.

#### **Partie B : Étude de la fonction principale**

Soit *f* la fonction définie sur R par

$$
f(x) = e^{2x} - (x+1)e^{x}
$$
.

- 1. Déterminer la limite de *f* en −∞ et la limite de *f* en +∞.
- 2. Calculer  $f'(x)$  et montrer que  $f'(x)$  et  $g(x)$  ont le même signe. Étudier le sens de variation de *f* .
- 3. Montrer que  $f(\alpha) = -\frac{\alpha^2 + 2\alpha}{4}$  $\frac{4}{4}$ , où  $\alpha$  est défini dans la partie B. En déduire un encadrement de *f* (α). (On rappelle que −1,6  $\le \alpha \le -1,5$ .)
- 4. Établir le tableau de variations de *f* .
- 5. Tracer la courbe (*C*), représentative de *f* dans le plan rapporté à un repère orthonormal (unité graphique 2 cm).

### **Partie A : Étude d'une fonction auxiliaire**

1. 
$$
\rightarrow
$$
 g(x) :=2\*exp(x)-x-2

 $(x)$ ->2\*exp(x)-x-2

 $\rightarrow$  limite(g(x), x=+infinity); limite(g(x), x=-infinity);

 $+\infty, +\infty$ 

### 2.  $\rightarrow$  deriver(g(x))

 $2e^{x}-1$ 

 $\rightarrow$  resoudre(deriver(g(x))>0)

$$
[x > (\ln\left(\frac{1}{2}\right))]
$$

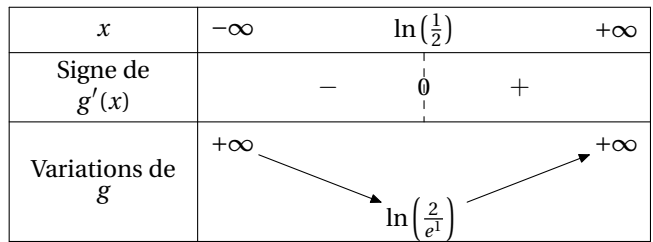

3. (a) 
$$
\rightarrow
$$
 g(0)

```
\rightarrow fsolve(g(x)=0, x=-2)
                                                           −1.593624
                  x \mid -\infty \qquad \alpha_1 \qquad \ln \left(\frac{1}{2}\alpha_2 +\inftyVariations de
                  g
                                +\infty.
                                                       0
                                                                          \ln\left(\frac{2}{a}\right)\frac{2}{e^1}0
                                                                                                                        +\infty
```
### **Partie B : Étude de la fonction principale**

$$
1. \rightarrow f(x) := exp(2*x) - (x+1) * exp(x)
$$
  
\n
$$
(x)-exp(2*x) - (x+1) * exp(x)
$$
  
\n
$$
\rightarrow limite(f(x), x=+infinity); limite(f(x), x=-infinity);
$$

 $+\infty,0$ 

2.  $\rightarrow$  deriver(f(x))

$$
e^{2x}2 + -(e^x) - ((x+1)e^x)
$$

$$
\rightarrow \text{simplifier(deriver(f(x))/exp(x))}
$$

$$
-x+2e^x-2
$$

$$
3. \rightarrow f(fsolve(g(x)=0, x=-2))
$$

0.161903

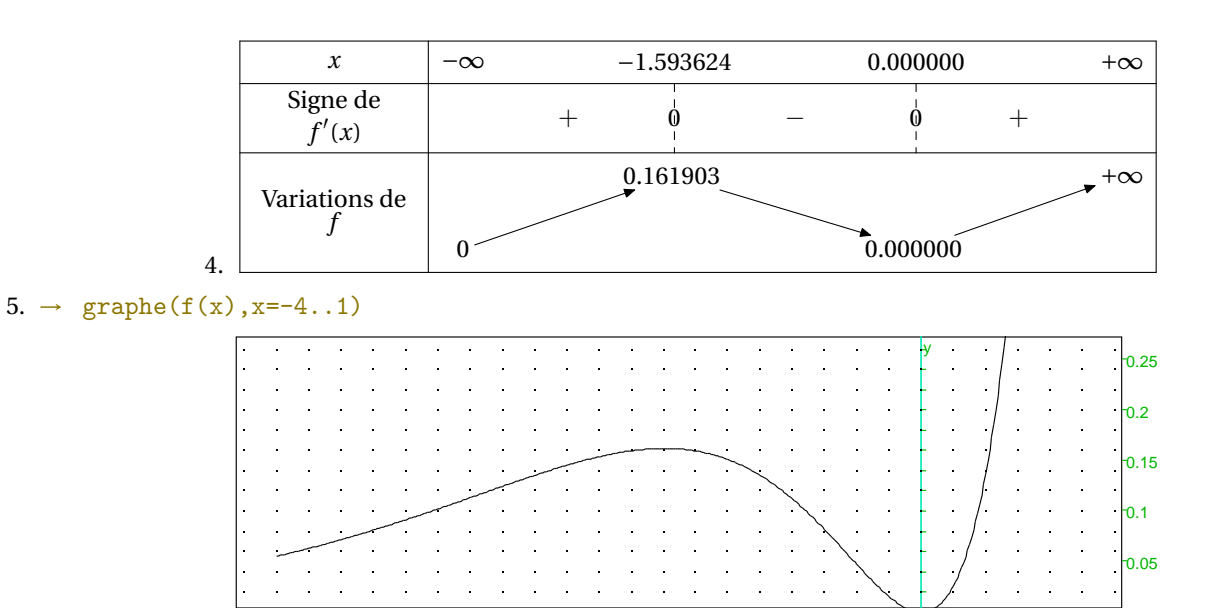

 $-4$   $-3$   $-2$   $-1$  0 1